# **Workbook.Protect(String)**

# **Description**

Protects the workbook structure using the supplied password. End users will not be able to add or remove worksheets unless they enter the password.

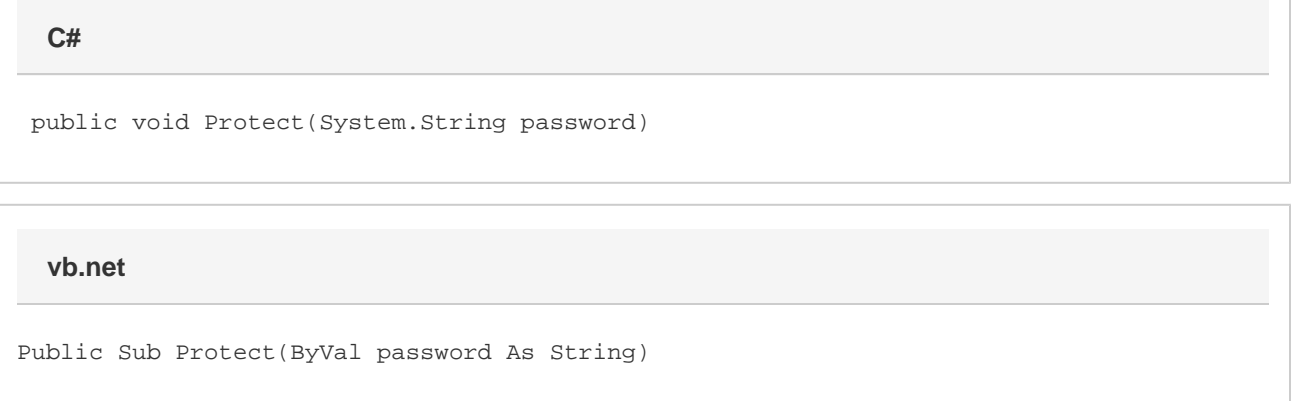

## **Parameters**

#### **password**

The password to use to protect the workbook. If the password = "" or null, then the workbook will be protected without a password.

# **Remarks**

The equivalent to this action in Excel is to select "Protect structure and windows" from the review menu.

Further protection can be extended to cells by using the [Worksheet.Protect\(\)](https://wiki.softartisans.com/pages/viewpage.action?pageId=1966842) method to protect individual worksheets and by using the [Workbook.](https://wiki.softartisans.com/display/EW8/Workbook.EncryptPassword) [EncryptPassword](https://wiki.softartisans.com/display/EW8/Workbook.EncryptPassword) property to set a password that must be provided to open the workbook.

### **Examples**

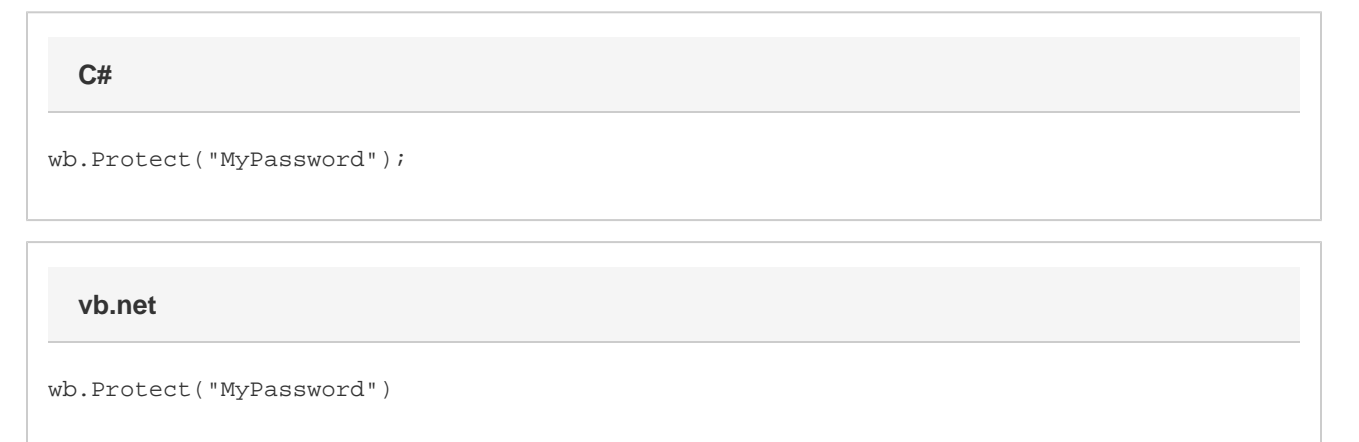